## SAP ABAP table PSHLP\_DRAFT\_DATASETS\_ST {Data sets enabled for drafts}

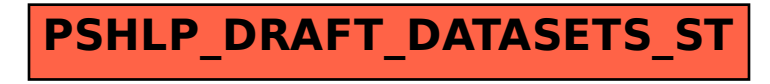